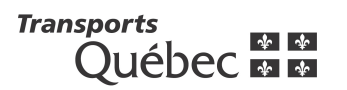

## **Fiche d'inspection de l'entretien de la Route verte**

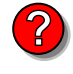

Programme d'aide financière à l'entretien de la Route verte

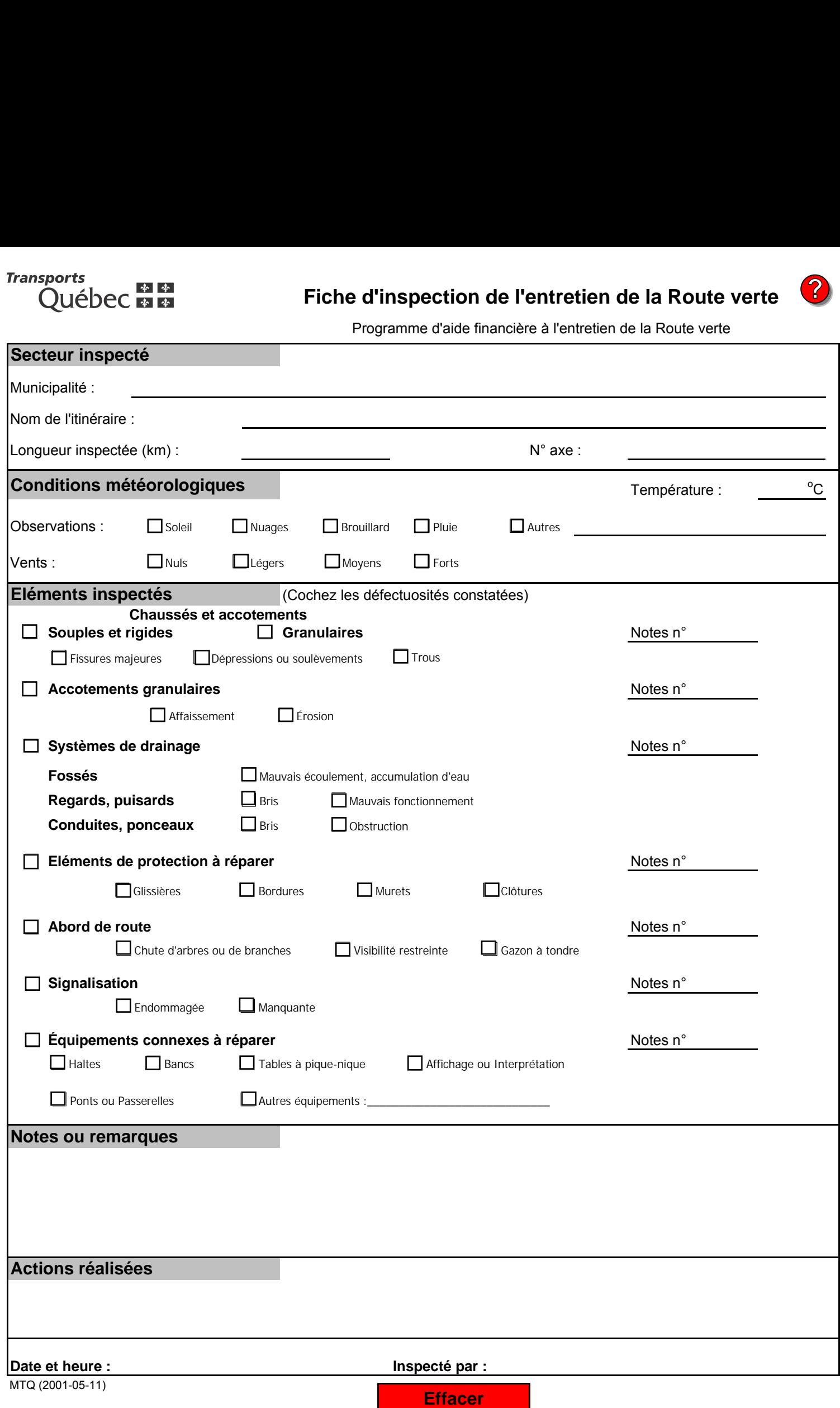